log: **/Users/baum/Desktop/Downloads/ec327surv.smcl** log type: **smcl** opened on: **22 Apr 2007, 16:36:10**

. // Example 1: Cox PH model, uncensored data . webuse kva (Generator experiment)

. // electrical generators' time to failure

. // at various levels of overload, with old (0) or new (1) style bearings

.  $1, \text{ sep}(0)$ 

.

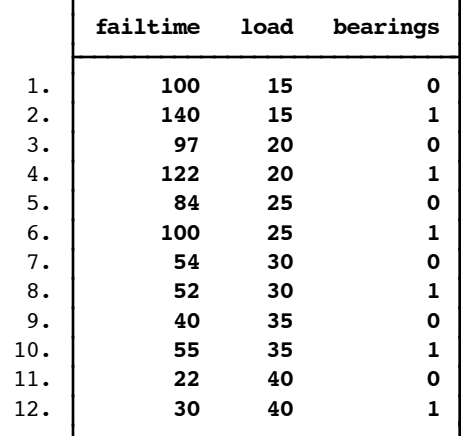

. stset failtime

 failure event: **(assumed to fail at time=failtime)** obs. time interval: **(0, failtime]** exit on or before: **failure**

**12** total obs.

**0** exclusions

**12** obs. remaining, representing

**12** failures in single record/single failure data

**896** total analysis time at risk, at risk from t = **0**

earliest observed entry t = **0**

last observed exit  $t =$  **140** 

```
. stcox load bearings
        failure _d: 1 (meaning all fail)
   analysis time _t: failtime
Iteration 0: log likelihood = -20.274897
Iteration 1: log likelihood = -10.515114
Iteration 2: log likelihood = -8.8700259
Iteration 3: log likelihood = -8.5915211
Iteration 4: log likelihood = -8.5778991
Iteration 5: log likelihood = -8.577853
Refining estimates:
Iteration 0: log likelihood = -8.577853
Cox regression -- Breslow method for ties
No. of subjects = 12 Number of obs = 12
No. of failures = 12
Time at risk = 896
                                         LR chi2(2) = 23.39
Log likelihood = -8.577853 Prob > chi2 = 0.0000
        t | Haz. Ratio Std. Err. z P>|z| [95% Conf. Interval]
 load 1.52647 .2188172 2.95 0.003 1.152576 2.021653
```
. // controlling for overload, the new-style bearings reduce hazard

. // (hazard ratio < 1) and lead to a longer survival time

.

. . // Example 2: Cox PH model, censored data . webuse drugtr, clear

(Patient Survival in Drug Trial)

. // Of the 48 cancer patients, 28 receive treatment (drug=1). Time to death

bearings **.0636433 .0746609 -2.35 0.019 .0063855 .6343223**

. // is measured in months. studytime is the month of death or the last month

. // observed, if right-censored. died=1 indicates patient deaths.

```
. stset studytime, failure(died)
```
 failure event: **died != 0 & died < .** obs. time interval: **(0, studytime]** exit on or before: **failure**

**48** total obs. **0** exclusions **48** obs. remaining, representing **31** failures in single record/single failure data **744** total analysis time at risk, at risk from t = **0** earliest observed entry t = **0** last observed exit  $t =$   $39$ . stcox drug age, basesurv(s) basehc(h) failure \_d: **died** analysis time \_t: **studytime** Iteration 0: log likelihood = **-99.911448** Iteration 1: log likelihood = **-83.551879** Iteration 2: log likelihood = **-83.324009** Iteration 3: log likelihood = **-83.323546** Refining estimates: Iteration 0: log likelihood = **-83.323546** Cox regression -- Breslow method for ties No. of subjects = **48** Number of obs = **48** No. of failures = **31** Time at risk = **744** LR chi2(**2**) = **33.18** Log likelihood = **-83.323546** Prob > chi2 = **0.0000**  $_t$  Haz. Ratio Std. Err.  $z$  P>|z| [95% Conf. Interval]

 drug **.1048772 .0477017 -4.96 0.000 .0430057 .2557622** age **1.120325 .0417711 3.05 0.002 1.041375 1.20526**

. // The drug results in a lower hazard (longer survival time) while older

. // patients are more likely to die.

. stcurve,survival at1(drug=0) at2(drug=1) saving(surv1,replace)

(file surv1.gph saved)

```
. graph display, ysize(7) xsize(9)
. graph export surv1.pdf, replace
. stcurve, hazard at1(drug=0) at2(drug=1) yscale(log) saving(surv2,replace)
(file surv2.gph saved)
. graph display, ysize(7) xsize(9)
. graph export surv2.pdf, replace
. // the smoothed log(hazard) functions are parallel given the PH model
. 
. // Example 3: Cox PH model, discrete time-varying covariates
. webuse stan3, clear
(Heart transplant data)
. // 103 patients admitted to Stanford heart transplant program.
. // Two-thirds received a transplant. Some patients died while waiting
. // or left the program. Patients receiving transplants have two records
. // the second with posttran=1) so that covariate is time-varying.
. // surg indicates that the patient had had prior heart surgery.
. stset t1, failure(died) id(id)
                id: id
     failure event: died != 0 & died < .
obs. time interval: (t1[_n-1], t1]
  exit on or before: failure
      172 total obs.
       0 exclusions
     172 obs. remaining, representing
     103 subjects
      75 failures in single failure-per-subject data
  31938.1 total analysis time at risk, at risk from t = 0
                            earliest observed entry t = 0
                                 last observed exit t = 1799
. stcox age posttran surgery year, basesurv(s)
          failure _d: died
   analysis time _t: t1
                id: id
Iteration 0: log likelihood = -298.31514
Iteration 1: log likelihood = -289.7344
Iteration 2: log likelihood = -289.53498
Iteration 3: log likelihood = -289.53378
Iteration 4: log likelihood = -289.53378
Refining estimates:
```
Iteration 0: log likelihood = **-289.53378**

Cox regression -- Breslow method for ties

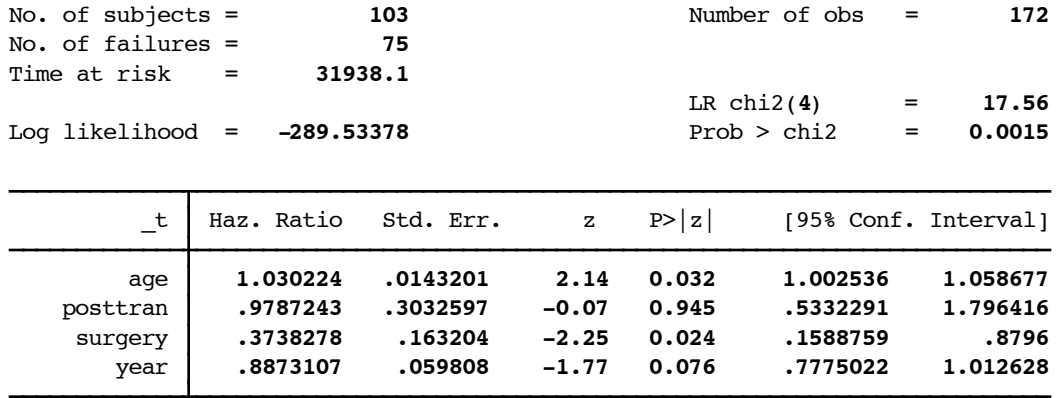

. // Older patients have higher hazards. Patients tend to do better over

. // time (year) and if they had had prior surgery. Whether a patient

. // receives a transplant does not significantly affect the hazard rate.

```
. stcoxkm, by(surgery) m(O O S T) msize(small small small small) saving(surv3,repla
> ce)
```

```
 failure _d: died
   analysis time _t: t1
                 id: id
(file surv3.gph saved)
```
.

. graph display, ysize(7) xsize(9)

```
. graph export surv3.pdf, replace
```

```
. // Example 4: Weibull model, uncensored data
. webuse kva, clear
(Generator experiment)
```

```
. // electrical generators' time to failure
. streg load bearings, distribution(weibull)
```

```
 failure _d: 1 (meaning all fail)
 analysis time _t: failtime
```
Fitting constant-only model:

```
Iteration 0: log likelihood = -13.666193
Iteration 1: log likelihood = -9.7427276
                  log likelihood = -9.4421169
Iteration 3: log likelihood = -9.4408287<br>Iteration 4: log likelihood = -9.4408286
                  log likelihood = -9.4408286
```
Fitting full model:

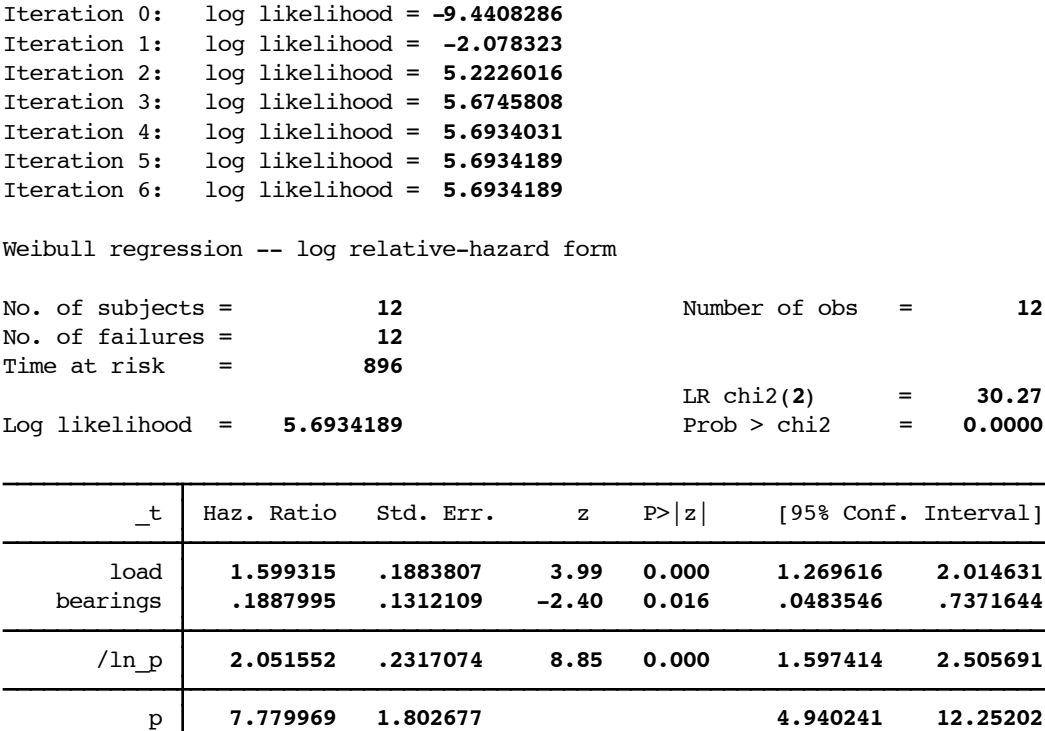

. // relative to the Cox PH model estimated above, the parametric model's

1/p **.1285352 .0297826 .0816192 .2024193**

. // estimate of p >1 means that the hazard of failure increases

. // (dramatically) with time.

. predict time, time

(option median time assumed; predicted median time)

. // display predicted median time to failure and actual survival time

. l failtime time, sep(0)

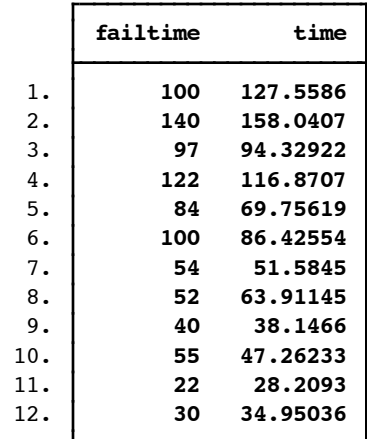

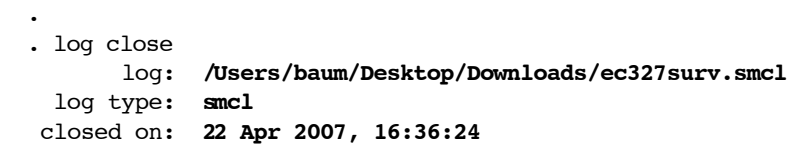

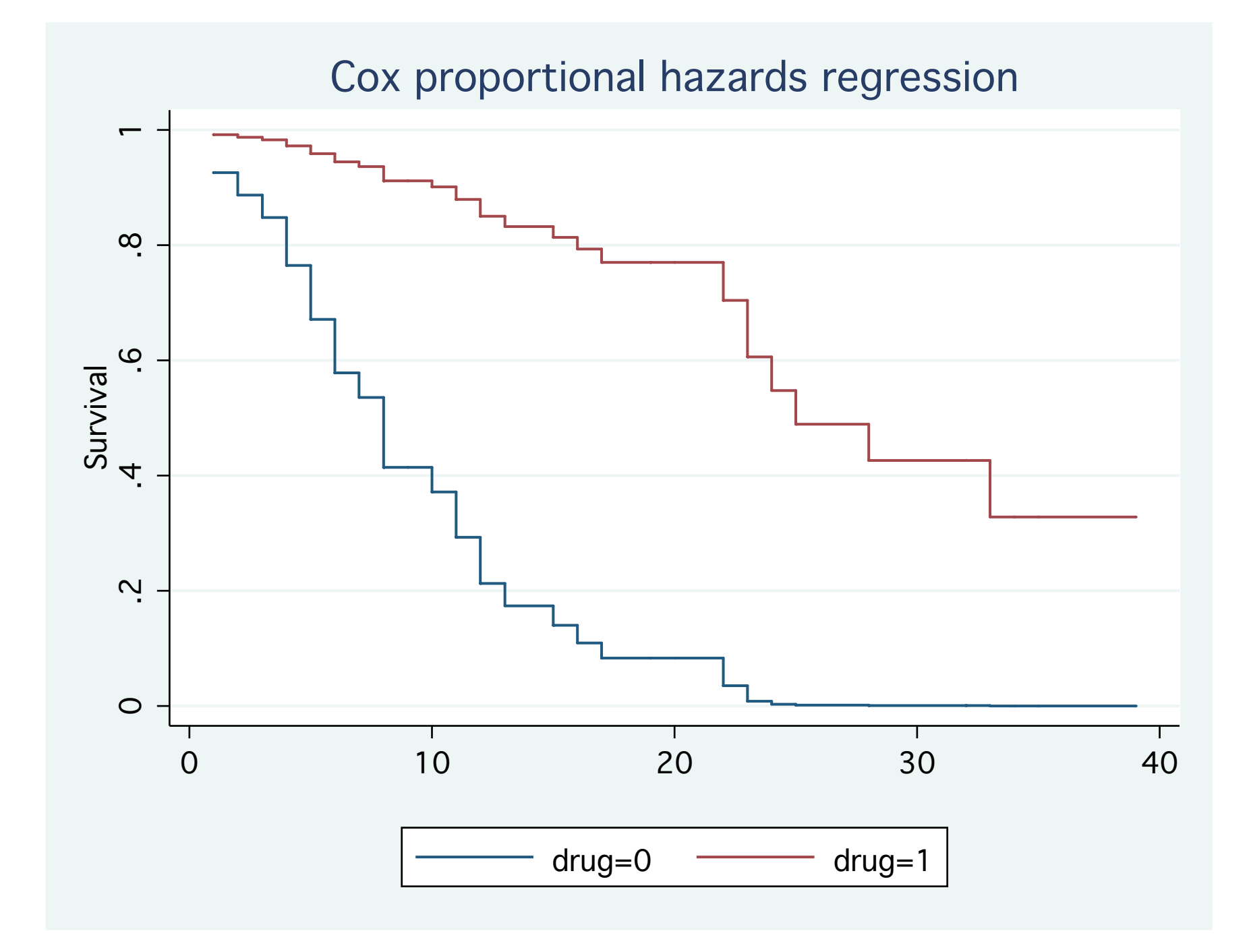

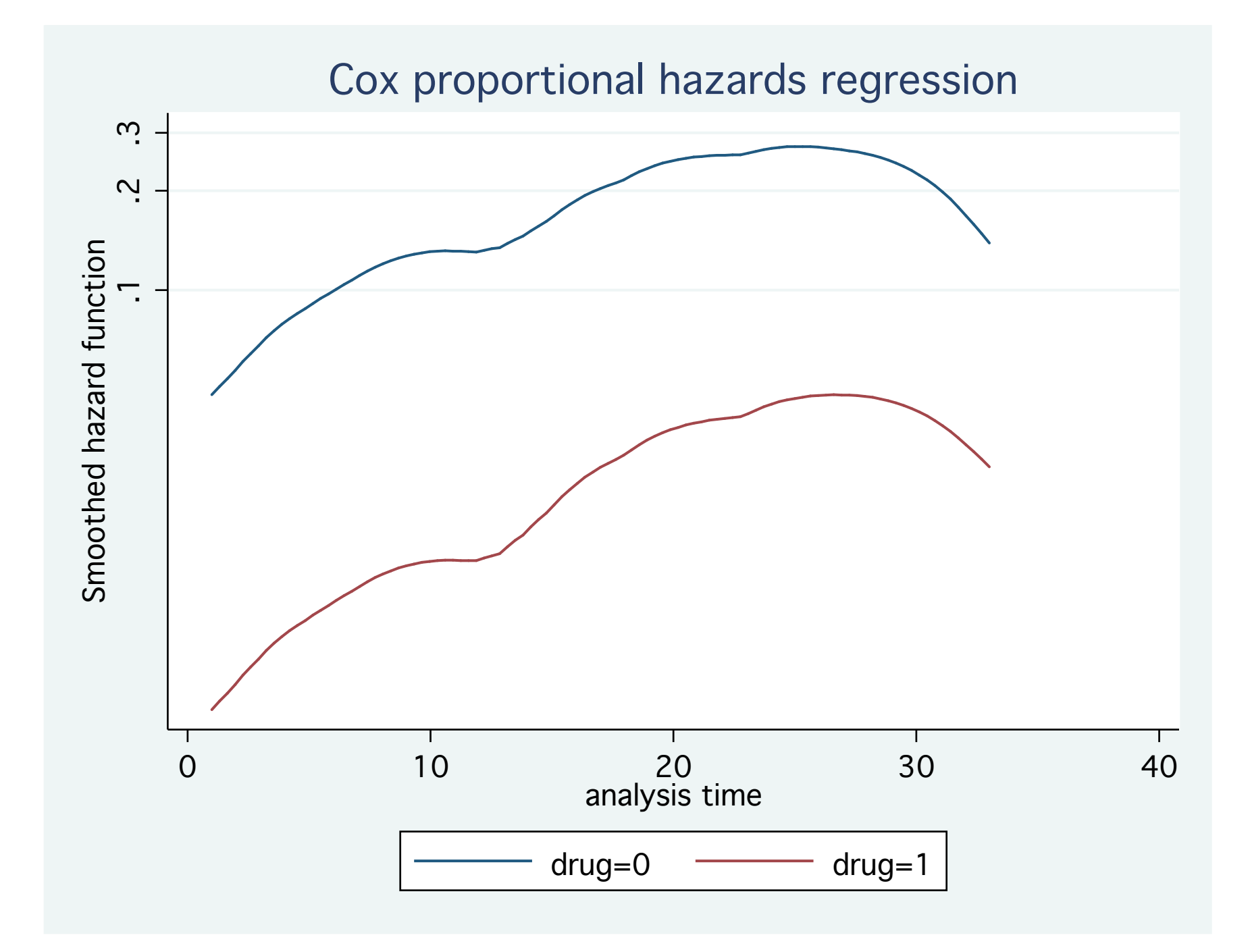

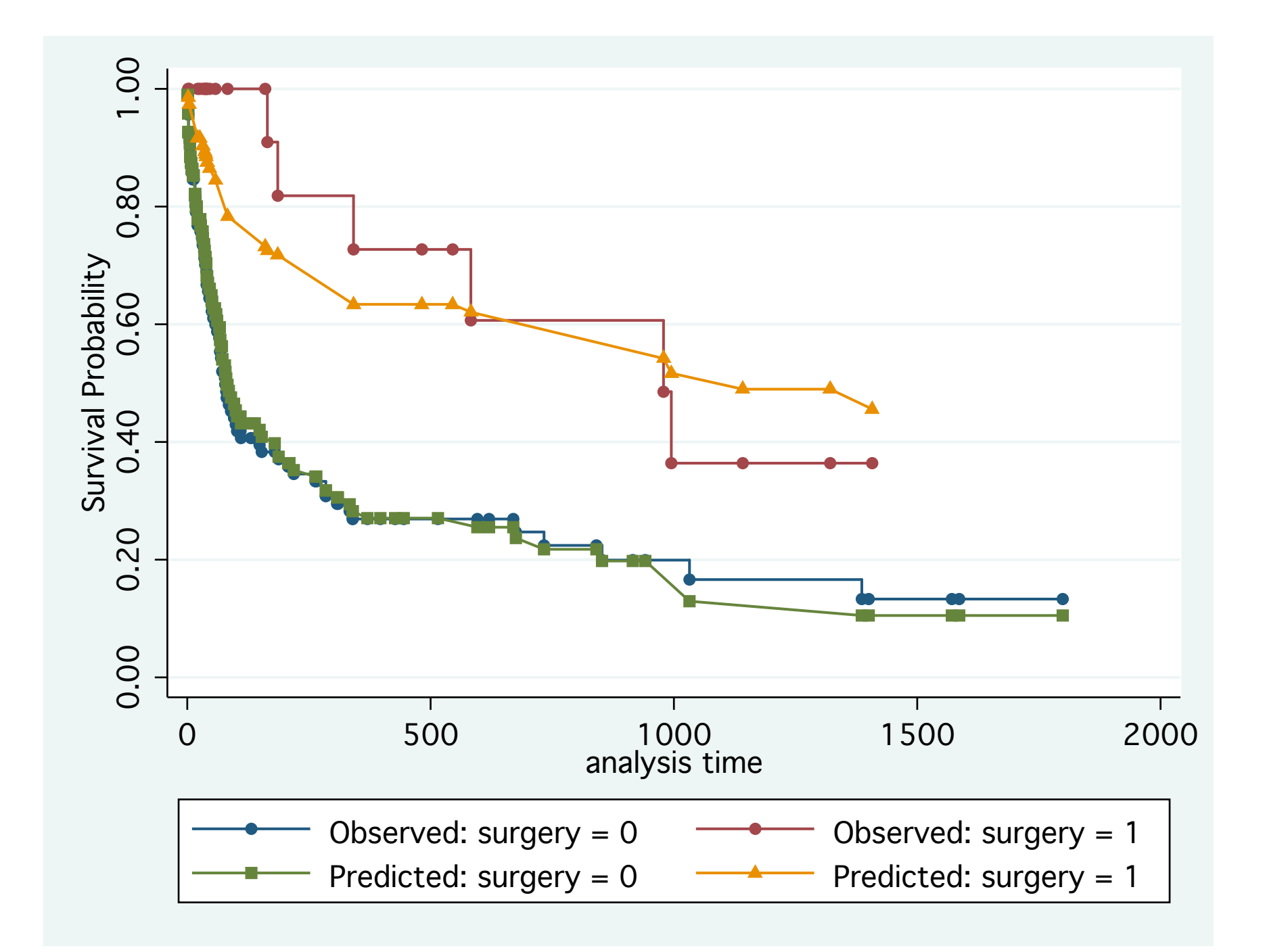